# IBM Endpoint Manager for Patch Management **Version 9.1**

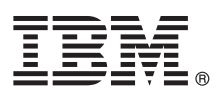

# **Quick Start Guide**

*This guide describes a quick and easy way to install the product.*

**National Language Version:** To obtain the Quick Start Guide in other languages, print the language-specific PDF from the installation media.

# **Product overview**

 $IBM^{\circledR}$  Endpoint Manager, built on BigFix<sup>®</sup> technology, delivers endpoint lifecycle and security management through a single, lightweight, extensible infrastructure. The solution consolidates management of servers, desktops, laptops, and mobile devices with clear, accurate reporting and unparalleled control over today's increasingly complex physical and virtual infrastructures.

IBM Endpoint Manager enables organizations to securely manage even the most intermittently connected mobile users, delivering continuous updates regardless of connectivity to the internal corporate network and enforcing policies offline to ensure regulatory compliance. This dynamic, content-driven messaging and management system allows for quick delivery and adoption of new product capabilities and enables organizations to easily tailor solutions to meet their specific requirements.

**IBM Endpoint Manager V9.1** delivers consolidated lifecycle management and security and compliance solutions. It adds new core capabilities and extends its platform coverage to include:

- More flexible deployment options with the addition of support for Red Hat Enterprise Linux and DB2<sup>®</sup> as an IBM Endpoint Manager Server platform.
- Native encryption capabilities for server to client communication and additional security configuration options for managing Internet-connected computers and mobile devices.
- v Extended support for deployment of agents to Solaris 11, Debian 6, and Ubuntu 12.04 in addition to previously released support for Mac, OS X 10.8 and Windows 8 and Windows Server 2012.
- v New, simplified Representational State Transfer (REST) based application programming interfaces (APIs) and an easy-to-use command line interface.

**IBM Endpoint Manager for Patch Management V9.1** is a comprehensive solution for delivering Microsoft, UNIX, Linux, and Macintosh patches through a single console. It supports over 250,000 endpoints - regardless of their location or connection type or status. And with a single management server and bandwidth and delivery controls, IBM Endpoint Manager for Patch Management offers the lowest total cost of ownership in the industry. IBM Endpoint Manager for Patch Manager can be used stand-alone or as part of IBM Endpoint Manager for Lifecycle Management and IBM Endpoint Manager for Security and Compliance for a most comprehensive solution.

IBM Endpoint Manager for Patch Management adds offline patch capabilities for managing virtualized environments, including guest-host relationship reporting for ESXi servers.

- $\cdot$  Enhanced AIX<sup>®</sup> patching capabilities give administrators the option of installing updates from Network File System (NFS) shares or from the local file system.
- v Expanded Solaris patch content now includes support for Critical Patch Updates in addition to existing support for patch clusters and individual security, recommended, and configuration updates.
- Addition of patch support for CentOS 6 operating systems.
- Addition of native dependency resolution for Ubuntu using the apt-get tool.
- v Enhanced offline patch management for virtual machines, complete with network quarantine and schedule power on and power off capabilities.
- v Enhanced audit capabilities for ESXi hypervisor host patch management.
- Enhanced host-quest relationship reporting for virtual environments.

The suite is upgraded with the following major capabilities:

- Adds integration with the native patch management tools provided with the supported operating systems to simplify the patch management process and optimize management of patch repositories.
- v Expands Microsoft Windows patch coverage to include non-security patch content for critical updates and service packs for Microsoft Office

# **1 Step 1: Access the software and documentation**

 $\odot$ 

The IBM Endpoint Manager software can be accessed from Passport Advantage® or from DVD.

If you download your product from Passport Advantage, follow the instructions in the download document available at <http://www.ibm.com/support/docview.wss?rs=1015&uid=swg21662495>

The IBM Endpoint Manager package includes the following product DVDs:

- IBM Endpoint Manager Version 9.1, Platform Installer
- v IBM DB2 Workgroup Server Edition 10.5 Linux 64-bit Limited Use

For complete documentation, see [http://pic.dhe.ibm.com/infocenter/tivihelp/v26r1/index.jsp?topic=/](http://pic.dhe.ibm.com/infocenter/tivihelp/v26r1/index.jsp?topic=/com.ibm.tem.doc_9.1/welcome/welcome.html) [com.ibm.tem.doc\\_9.1/welcome/welcome.html.](http://pic.dhe.ibm.com/infocenter/tivihelp/v26r1/index.jsp?topic=/com.ibm.tem.doc_9.1/welcome/welcome.html)

### **2 Step 2: Evaluate the hardware and system configuration**

See the IBM Endpoint Manager System Requirements at [http://www.ibm.com/support/docview.wss?rs=1015](http://www.ibm.com/support/docview.wss?rs=1015&uid=swg21652841) [&uid=swg21652841.](http://www.ibm.com/support/docview.wss?rs=1015&uid=swg21652841)

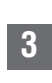

### **3 Step 3: Get started and install IBM Endpoint Manager**

A complete IBM Endpoint Manager installation is composed of installation and registration of the platform, followed by the configuration of the applications:

- 1. For an introduction to the product platform and applications, see [Getting Started](http://pic.dhe.ibm.com/infocenter/tivihelp/v26r1/index.jsp?topic=/com.ibm.tem.doc_9.1/Tivoli_Endpoint_Manager_Getting_Started_Guide_PDF.pdf)
- 2. To learn about the installation of the platform and the product components, see [Installation Guide.](http://pic.dhe.ibm.com/infocenter/tivihelp/v26r1/index.jsp?topic=/com.ibm.tem.doc_9.1/Tivoli_Endpoint_Manager_Administrators_Guide_PDF.pdf)
- 3. Install IBM Endpoint Manager by following the instructions in the [Installation Guide.](http://pic.dhe.ibm.com/infocenter/tivihelp/v26r1/index.jsp?topic=/com.ibm.tem.doc_9.1/Tivoli_Endpoint_Manager_Administrators_Guide_PDF.pdf)

## **More information**

- **?** For more information, see the following resources:
- v IBM Endpoint Manager Support Site at: [http://www.ibm.com/support/entry/portal/Overview/Software/Tivoli/](http://www.ibm.com/support/entry/portal/Overview/Software/Tivoli/Tivoli_Endpoint_Manager) [Tivoli\\_Endpoint\\_Manager](http://www.ibm.com/support/entry/portal/Overview/Software/Tivoli/Tivoli_Endpoint_Manager)
- v IBM Endpoint Manager wiki at: [https://www.ibm.com/developerworks/mydeveloperworks/wikis/home?lang=en#/wiki/](https://www.ibm.com/developerworks/mydeveloperworks/wikis/home?lang=en#/wiki/Tivoli Endpoint Manager/page/Home) [Tivoli Endpoint Manager/page/Home](https://www.ibm.com/developerworks/mydeveloperworks/wikis/home?lang=en#/wiki/Tivoli Endpoint Manager/page/Home)
- v Knowledge Base at:<http://www-01.ibm.com/support/docview.wss?uid=swg21584549>
- v Forums and Communities at:<http://www.ibm.com/developerworks/forums/category.jspa?categoryID=506>

IBM Endpoint Manager Version 9.1 Licensed Materials - Property of IBM. © Copyright IBM Corp. 2013, 2014. U.S. Government Users Restricted Rights - Use, duplication or disclosure restricted by GSA ADP Schedule Contract with Corp.

IBM, the IBM logo, and ibm.com® are trademarks or registered trademarks of International Business Machines Corp., registered in many jurisdictions worldwide. Other product and service names might be trademarks of IBM or ot companies. A current list of IBM trademarks is available on the Web at ["Copyright and trademark information" \(www.ibm.com/legal/copytrade.shtml\)](http://www.ibm.com/legal/copytrade.shtml).

Part Number: CF42EML

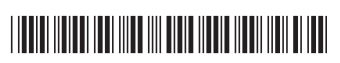